**Adobe Photoshop 2022 (Version 23.0.2) Keygen Patch With Serial Key Free PC/Windows [Latest] 2022**

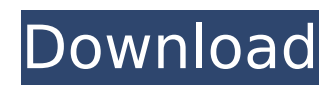

# **Adobe Photoshop 2022 (Version 23.0.2) Crack+ Registration Code (Final 2022)**

1. \*\*Begin Photoshop and open the photo of the chicken for which you need to create the illustration.\*\* To follow along, choose File⇒Open. 2. \*\*In the Open dialog box, navigate to the \*\*Photoshop CC 2018\*\* folder and select Chicken.jpg.\*\* 3. \*\*Click Open.\*\* In the Photoshop document, an image appears. Your image is similar to the one in Figure 2-1. 4. \*\*With the Rectangular Marquee tool, select the image. Then hold down the Shift key and drag.\*\* 5. \*\*Release the Shift key.\*\* The marquee pattern is a rectangle with the white area indicating the shape of the graphic. FIGURE 2-1: Select the area of your image that you want to use. 6. \*\*In the document, click the New Layer button at the bottom of the Layers panel.\*\* The new layer appears in the Layers panel as Layer 1, as shown in Figure 2-2. FIGURE 2-2: The layer is called Layer 1 in this example. 7. \*\*Type 1 for the layer name.\*\* A layer name needs to be unique, which is why you should give layers a descriptive name that tells you what the layer contains. 8. \*\*Click the New Sublayer button in the Layers panel.\*\* The New Sublayer dialog box appears, as shown in Figure 2-3. FIGURE 2-3: Set the new layer's location, which sets the layer's topmost position in the stack. 9. \*\*Click the button next to Location and then click OK.\*\* Figure 2-4 shows the layer's position on the layer stack. FIGURE 2-4: A layer's location determines the layer's position in the Layers panel. You can select the new layer (Layer 1) and press Control+[ (Ctrl+[ on the Mac) to set its position. You can select different layers and drag them to different locations in the document. 10. \*\*Click the name of the layer to deselect it from the Layers panel.\*\* The layer is not visible onscreen because you hid it with the New Layer command. In the Layers panel, the layer appears with a 0 at the end, signifying that the layer is inactive. 11

# **Adobe Photoshop 2022 (Version 23.0.2) Crack+**

You can work with images on the computer, tablets and phones using Photoshop Elements. You can use it both to create and to edit images. It offers great features and powerful tools to make things easier. In this article we'll help you find the best software and tips to design and edit your photos in Photoshop Elements. Best Photoshop Elements software for iOS and Android Photoshop is the most popular software for graphic designers and web designers. But what about for iOS and Android? Are there any alternative? This article is a list of best apps and software for designers, illustrators and photographers on these platforms. What is Photoshop Elements? Photoshop Elements is a software that is able to edit and enhance digital photos as well as create new photos or images. It is available for macOS and Windows. It has the same features as Photoshop including: all the tools, options and layers support for most popular graphics formats and file types an image browser and editor to help you with your work a digital camera with all the standard features some basic desktop publishing tools and a web browser it works without an internet connection Here's the best Photoshop Elements software for macOS: Canva Elements Canva is an effective way for creating designs for your business. You can use it for making headlines, business cards, newsletters, business plans and presentations. Canva Elements is a free, easy-to-use and powerful app with a broad range of features and templates. It is available for macOS and iOS and provides all necessary tools to make all your designs. Canva can be downloaded directly from the app. All you have to do is create an account and set up a new design. Create a free account here. Create a free account here. Best Photoshop Elements software for iOS All these apps are intended for iOS users. Illustrator App Illustrator App is an excellent alternative to the Adobe Illustrator on macOS. It also offers all the tools and features of the professional version of Adobe Illustrator. Illustrator App is an affordable and powerful app for graphic designers. It has features similar to those offered by the most powerful versions of the Adobe Illustrator. There's only one drawback: It is a pro version of Illustrator for iOS. You have to pay a subscription fee. 388ed7b0c7

### **Adobe Photoshop 2022 (Version 23.0.2) Free [Latest 2022]**

sister A-Ree commented: All the girls have their own different names, just like real girls. Then in the comments, someone commented: Is A-Ree from Spy Kids 4 & 5, the queen bee?? Eh. No idea. I never watched Spy Kids nor the animated series. Anyway, the new name of Rhymes With A Rhyme is announced… and so is the release date… July 30, 2015! The last CG short film is also A-Ree's first appearance. It's called "Teething Tees". Kudos to her for doing another CG short film after Destiny in the Sky. She's doing a good job and is providing great entertainment... I don't want her to stop. Ah, I see. So A-Ree and the other girls are actually the three new queen bees in the new season (except Sari, since she's the queen bee already). This is too bad, though, since it seems the queen bee in the movie has more character. I like her. :3 And the CG short is a reference of the first five films (I've watched at least seven of them, although I have to watch them again to remember them all). They took a brief look at the "Treasure", "Hawaii", and "Destiny in the Sky" in the pre-credits sequence. And it's official! The new season of Spin-Off starts on July 30, 2015! #SpinOff2015 Well, since they tried (and they got a lot of fans of the genre) to bring back cute CG shorts, they must have been too proud to make CG shorts (mainly because it's easier to make CG shorts with human characters, and not with little girls). Then the last CG short film will be easily the shortest out of all (A-Ree only plays for 0:36 seconds), and Rhymes With A Rhyme will have the most boring title (since the movie is 100% a reference of the first five films), and the animation will be even worse than the last one! Yes, it's all the opposite to the movie's good qualities. I really hope it doesn't stop too. Anyway, the

### **What's New In Adobe Photoshop 2022 (Version 23.0.2)?**

r\*\*3 + r\*\*2 - 4\*r - 3. Suppose -2\*a - 6 = 3\*a - 2\*w, -4\*a - 4\*w - 12 = 0. Let j be f(a). Let l = j - -85. Is l a prime number? True Suppose -r = 5\*d + 18, -2\*r - 3\*d + 4\*d = -18. Suppose -t = -4\*t + r, -2\*o = 2\*t -378. Is o composite? True Let c = -5 + 3. Let  $i(k) = -3 + 1 - k**2 - 4*k + 4 - k**3 - 4*k**2$ . Is  $i(c)$  composite? True Suppose  $3*0 = -f - 2*0 + 1215$ ,  $0 = -2*0 - 2$ . Is f a prime number? True Let v be 3/12 + (-237)/(-12). Let f = v + -15. Let c(m) = m\*\*3 - 8\*m\*\*2 + 3\*m - 5. Is c(f) composite? False Suppose -2\*r - 5 = -17. Let t be 4/r + (-4)/(-12). Is t/(-3)\*-3 + 0 composite? False Let y = -47 - -63. Is y prime? False Suppose -g + 5\*g + 7 = r, 3\*r - 30 = 3\*g. Is (r + 3)/(4/6) prime? False Let r(i) = i\*\*3 - 7\*i\*\*2 + 7\*i - 7. Let b be r(6). Let h(o) = o - 1. Let t be h(b). Is 4 - 0 - (-15 + t) composite? False Let v(f) = -f\*\*3 + 7\*f\*\*2 -7<sup>\*f</sup> + 6. Let o be v(6). Suppose o = -3<sup>\*h</sup> - 2<sup>\*h</sup> + 15. Suppose w + h<sup>\*</sup>w = 56. Is w composite? True Let h(f) = f - 10. Let c(k) = 4\*k - 25. Let q(l) = -2\*c(l) +

#### **System Requirements For Adobe Photoshop 2022 (Version 23.0.2):**

Minimum: OS: Windows XP Service Pack 2, Windows Vista, Windows 7, Windows 10 Processor: 1.0 GHz processor Memory: 512 MB RAM Recommended: OS: Windows 7, Windows 8, Windows 10 Processor: 1.6 GHz processor Memory: 1 GB RAM Best: OS: Windows 10 Processor: 3.0 GHz processor Memory: 2 GB RAM Graphics: NVIDIA GeForce GTX 460 or AMD Radeon HD 5770

Related links:

[https://www.town.dartmouth.ma.us/sites/g/files/vyhlif466/f/news/smart\\_calendar\\_fy\\_2022.pdf](https://www.town.dartmouth.ma.us/sites/g/files/vyhlif466/f/news/smart_calendar_fy_2022.pdf) [https://www.town.duxbury.ma.us/sites/g/files/vyhlif3056/f/uploads/resident\\_beach\\_sticker\\_application\\_2020\\_rev\\_5.27.20.pdf](https://www.town.duxbury.ma.us/sites/g/files/vyhlif3056/f/uploads/resident_beach_sticker_application_2020_rev_5.27.20.pdf) <http://southfloridafashionacademy.com/2022/07/05/adobe-photoshop-2021-version-22-3-with-license-key-with-product-key-pc-windows/> [https://topnotchjobboard.com/system/files/webform/resume/adobe-photoshop-2021\\_2.pdf](https://topnotchjobboard.com/system/files/webform/resume/adobe-photoshop-2021_2.pdf) <https://wakelet.com/wake/GTh9zkpiPn6ufpU4SitZs> <https://www.spasvseyarusi.ru/advert/adobe-photoshop-cc-2018-version-19-serial-number-activation-code-with-keygen-download-for-pc/> <https://fraenkische-rezepte.com/adobe-photoshop-cs6-crack-download/> <https://www.tailormade-logistics.com/sites/default/files/webform/vangemi231.pdf> <https://learnpace.com/adobe-photoshop-patch-full-version-license-keygen-for-windows-updated-2022/> <http://tutorialspointexamples.com/photoshop-2021-version-22-1-0-mem-patch-download> [http://1room.dk/wp-content/uploads/2022/07/Photoshop\\_CC\\_Crack\\_\\_Serial\\_Number\\_\\_\\_Latest.pdf](http://1room.dk/wp-content/uploads/2022/07/Photoshop_CC_Crack__Serial_Number___Latest.pdf) [https://mocambique.online/wp-content/uploads/2022/07/Adobe\\_Photoshop\\_2022\\_Version\\_2341.pdf](https://mocambique.online/wp-content/uploads/2022/07/Adobe_Photoshop_2022_Version_2341.pdf) <http://www.trabajosfacilespr.com/photoshop-cc-2015-version-17-keygen-exe-free-3264bit-april-2022/> <https://khakaidee.com/photoshop-cc-2019-keygenerator-serial-key-free-download-2022-new/> <http://ideaboz.com/?p=40008> <http://hunpari.yolasite.com/resources/Photoshop-CC-2015-Version-17-serial-number-and-product-key-crack-.pdf> <https://ideaboz.com/2022/07/05/adobe-photoshop-2022-version-23-2-serial-key-incl-product-key-free-download-updated/> <http://cicatsalud.com/html/sites/default/files/webform/terrfau744.pdf> <https://jobs.partyrent.com/de/system/files/webform/raedrawl700.pdf> [https://yasutabi.info/wp-content/uploads/2022/07/Adobe\\_Photoshop\\_2021\\_Version\\_2242\\_Hacked\\_\\_Free\\_Registration\\_Code\\_Updated\\_2022.pdf](https://yasutabi.info/wp-content/uploads/2022/07/Adobe_Photoshop_2021_Version_2242_Hacked__Free_Registration_Code_Updated_2022.pdf) <https://casacostaalmeria.com/wp-content/uploads/2022/07/pantanat.pdf> [https://www.mil-spec-industries.com/system/files/webform/Adobe-Photoshop-2021-Version-223\\_17.pdf](https://www.mil-spec-industries.com/system/files/webform/Adobe-Photoshop-2021-Version-223_17.pdf) [http://hotelthequeen.it/wp-content/uploads/2022/07/Adobe\\_Photoshop\\_2021\\_Version\\_223-1.pdf](http://hotelthequeen.it/wp-content/uploads/2022/07/Adobe_Photoshop_2021_Version_223-1.pdf) [https://u-ssr.com/upload/files/2022/07/ydNeVsbtKmxlLvffWMiJ\\_05\\_58eb2a230967dea682037036eaf80434\\_file.pdf](https://u-ssr.com/upload/files/2022/07/ydNeVsbtKmxlLvffWMiJ_05_58eb2a230967dea682037036eaf80434_file.pdf) <http://dmmc-usa.com/?p=4688> <http://findmallorca.com/photoshop-2021-version-22-0-0-with-product-key-download-latest/> <https://jewishafrica.news/advert/adobe-photoshop-cc-download/> <http://mibeethar.yolasite.com/resources/Adobe-Photoshop-2020-version-21-jbkeygenexe---Updated.pdf> <https://ourlittlelab.com/photoshop-2022-version-23-0-2-crack-patch-free-for-windows/> <https://sober-loba.com/photoshop-2022-version-23-0-1-crack-mega-with-keygen/>